## **Etude numérique de l'écoulement autour de l'éol[ie](#page-0-0)nne NO[RD](#page-0-1)EX N80**

Madjid Tata<sup>1\*</sup>, Arezki Smaïli<sup>2†</sup> and Ouahiba Guerri<sup>1</sup>

<sup>1</sup> Division Energie Eolienne Centre de Développement des Energies Renouvelables, CDER B.P. 62, Route de l'Observatoire, Bouzaréah, 16340, Algiers, Algeria <sup>2</sup> Département Génie Mécanique Ecole Nationale Polytechnique 10 Avenue Hassen Badi, El Harrach, 16200, Algiers, Algeria

(Reçu le 9 Juillet 2013 – accepté le 30 Septembre 2013)

**Résumé** - *Une étude basée sur la résolution des équations moyennées de Navier-Stockes (RANS) écrites pour un écoulement bidimensionnel axisymétrique en régime stationnaire a été effectuée à l'aide du code saturne d'EDF pour caractériser l'écoulement autour d'une nacelle d'éolienne à axe horizontal de type NORDEX N80. Le modèle de turbulence k-*<sup>ε</sup> *a été considéré. L'objectif du présent travail est d'établir une corrélation entre la vitesse mesurée à l'anémomètre placé sur la nacelle dans la zone du sillage proche et la vitesse du vent incident. Des modifications ont été apportées au niveau des conditions aux limites turbulentes à la paroi afin d'améliorer les résultats du code saturne. Les vitesses à l'anémomètre ont été calculées pour différentes vitesses de vent incident allant de 5 jusqu'à 25 m/s. Les résultats obtenus sont en bonne concordance avec les mesures expérimentales publiées par ECN [1].*

**Abstract** - *A numerical study based on the resolution of the Reynolds Averaged Navier Stockes equations (RANS) wrote for a steady bi-dimensional axis-symmetric flow has been performed using EDF's code saturne solver to characterize the flow through a nacelle of the horizontal axis wind turbine NORDEX N80. The turbulent model k-*<sup>ε</sup> *has been considered. The aim of the present work is to carry out a relationship between the measured flow velocity at the position of the anemometer placed on the nacelle in the zone of near wake and the free wind velocity. Some modifications have been introduced in the turbulent boundary conditions at the wall in order to enhance code - saturne results. The velocity at the anemometer position has been calculated for different wind velocity varying from 5 to 25 m/s. Results of modified code saturne agreed well with the ECN experimental measurements [1].* 

**Mots clés**: Energie éolienne – RANS - Modèle k-ε - Anémométrie à la nacelle.

## **1. INTRODUCTION**

Les éoliennes sont caractérisées par trois vitesses de vent: (i) une vitesse de démarrage, ou vitesse de vent à partir de laquelle elle commence à tourner, (ii) une vitesse nominale, ou vitesse de vent à partir de laquelle elle atteint sa puissance nominale et (iii) une vitesse d'arrêt ( $V_F$ ), ou vitesse de vent à partir de laquelle l'éolienne est automatiquement mise en drapeau pour la protéger contre les grandes vitesses.

<span id="page-0-0"></span><sup>\*</sup> [m.tata@cder.dz](mailto:m.tata@cder.dz) , [o.guerri@cder.dz](mailto:o.guerri@cder.dz)

<span id="page-0-1"></span><sup>†</sup> arezki.smaili@enp.edu.dz

Pour actionner le dispositif d'arrêt de l'éolienne lorsque la vitesse  $V_F$  est atteinte, la vitesse du vent est mesurée au niveau de la nacelle, l'anémomètre étant placé en aval du rotor. Cependant, la vitesse du vent doit être mesurée en amont de l'éolienne, pour quantifier le vent incident. Des corrélations semi empiriques sont alors appliquées pour corriger les valeurs mesurées en aval de l'éolienne et l'arrêter au moment adéquat.

Les relations appliquées peuvent conduire à des erreurs. Aussi, ces dernières années, avec le développement des moyens de calculs, des simulations numériques basées sur la résolution des équations de Navier-Stokes sont effectuées pour caractériser l'écoulement autour de la nacelle et quantifier l'erreur commise sur les vitesses corrélées.

Parmi les travaux de recherche réalisés sur l'étude de l'anémométrie à la nacelle, on peut citer Ameur *et al.* [1], qui ont étudiés numériquement l'écoulement en régime stationnaire turbulent autour des nacelles à axe horizontal de type NORDEX N80 et JEUMONT J48. Ils ont considéré deux types de simulation, bidimensionnelle axisymétrique et tridimensionnelle.

Les équations moyennées de Navier-Stokes RANS (ou Reynolds Averaged Navier Stokes) ont été résolues à travers tout le domaine de calcul par l'utilisation de deux modèles de turbulence ( $k - \varepsilon$  et  $k - \omega$  standard). Tous les calculs ont été réalisés par la méthode de discrétisation de volumes finis en utilisant le logiciel Fluent 6.3.

Les auteurs ont investigué sur l'interaction rotor/nacelle et son influence sur la vitesse de vent mesurée à l'anémomètre de la nacelle. Zhang *et al.* [3] ont étudié l'effet de la couche limite atmosphérique sur la structure du sillage proche généré autour de la nacelle d'une éolienne. Les auteurs ont conclu que la région du sillage proche est caractérisée par une forte tridimensionnalité avec un écoulement fortement rotationnel.

Frandsen *et al.* [4] ont étudié numériquement l'écoulement autour de l'éolienne Nordtank (500 kW) en utilisant le modèle de turbulence κ −ω standard. Le diamètre du rotor est de 38.2 m. Les simulations ont été effectuées pour des vitesses de vents allant de 8 jusqu'à 20 m/s. l'anémométrie à la nacelle a été considérée dans cette étude. Deux positions de l'anémomètre sont considérées: 3 et 8 m par rapport à la position du rotor.

Les auteurs ont conclu que la vitesse d'écoulement à la position de l'anémomètre est presque égale à la vitesse du vent incident. Smaïli *et al.* [5] ont évalué la position appropriée de l'anémomètre sur la nacelle d'une éolienne à trois pales de puissance 750 kW avec un diamètre du rotor de 48 m. Les auteurs ont remarqué que la variation de la vitesse du vent mesurée à l'anémomètre de la nacelle pour les deux simulations avec rotor et sans rotor est de 10 %. Cette faible différence est due au fait que l'anémomètre est placé dans la zone de la partie cylindrique non profilée des pales qui, par conséquent, n'extrait par de l'énergie du vent. Donc la perte de vitesse de vent est faible dans cette région.

Parmi les paramètres influençant sur la mesure de la vitesse de vent, on peut citer la nacelle. Ce qui suit une étude numérique de l'écoulement autour de l'éolienne 'NORDEX N80', présentée tout en négligeant le rotor et le mât afin de voir l'influence de la nacelle sur la mesure de l'anémomètre.

## **2. L'EOLIENNE ETUDIEE**

#### **2.1 L'éolienne 'NORDEX N80' à axe horizontal**

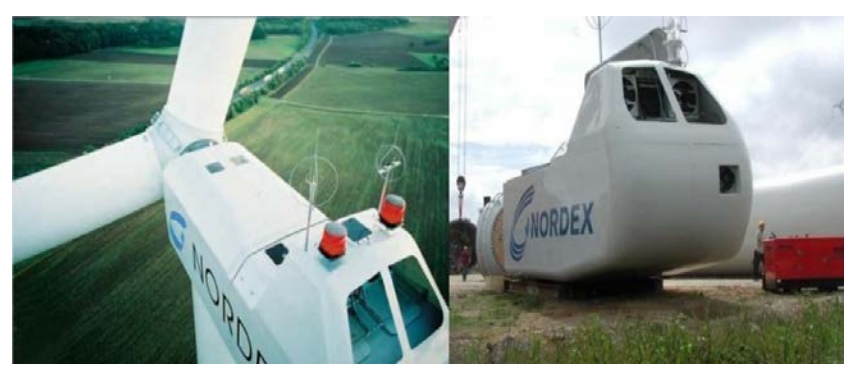

Fig. 1: Vue de la nacelle de l'éolienne 'NORDEX N80/2500' [6]

L'éolienne 'NORDEX N80/2500' est fabriquée par le constructeur allemand NORDEX. Sa puissance nominale est de 2500 kW. La N80 est spécialement conçue pour des régions fortement ventées. La nacelle est composée d'un châssis en fonte et une cabine en plastique renforcée en fibres de verre (GFK).

La vitesse et direction de vent sont mesurées par deux anémomètres placés à l'aval de la nacelle. Le rotor est composé de trois pales en plastique renforcé en fibre de verre (GFK). Le **Tableau 1** donne l'ensemble des caractéristiques géométriques et techniques de la nacelle [1, 6].

| <b>Données</b>               | <b>Valeur</b> | Réf               |
|------------------------------|---------------|-------------------|
| Nombre de pales              | 3             | $\lceil 1 \rceil$ |
| Vitesse de rotation (tr/min) | $10.9 - 19.1$ | [1]               |
| Diamètre du rotor (m)        | 80            | [6]               |
| Longueur de pale (m)         | 38.8          | [1]               |
| Surface balayée $(m^2)$      | 5.026         | [6]               |
| Vent de démarrage (m/s)      | 3             | [6]               |
| Vent d'arrêt (m/s)           | 25            | [6]               |
| Puissance nominale (kW)      | 2500          | [1]               |
| Hauteur du moyeu (m)         | 80            | Ш                 |

**Tableau 1:** Données techniques et géométriques pour la nacelle 'NORDEX N80'

#### **2.2 L'anémométrie à la nacelle**

L'anémomètre à la nacelle pour les éoliennes à axe horizontal est principalement utilisé pour la régulation de puissance. Elle peut être en outre utilisée pour d'autres buts, tels que la calibration de la puissance du site et les tests de performance.

L'efficacité de l'anémomètre à la nacelle dépend fortement de la relation entre la vitesse de vent mesurée à la nacelle ( $U_{\text{nacelle}}$ ) et la vitesse de vent incident ( $U_{\infty}$ ). De multiples facteurs influent sur les mesures de l'anémomètre à la nacelle, ce qui engendre une relation complexe entre  $U_{nacelle}$  et  $U_{\infty}$  [1].

Le sillage issu de la rotation des pales ainsi que la géométrie de la nacelle sont les plus importants facteurs influençant sur la relation  $U_{\text{nacelle}}$  et  $U_{\infty}$ .

#### **3. MODELE MATHEMATIQUE**

#### **3.1 Equations gouvernantes**

L'écoulement de vent est gouverné par les équations de Navier-stokes moyennées incompressibles stationnaires.

$$
\operatorname{div}\left(\rho \times \overline{\mathbf{u}}\right) = 0\tag{1}
$$

$$
\operatorname{div} \left( \rho \times \overline{\mathbf{u}} \times \overline{\mathbf{u}} \right) = \operatorname{div}(\sigma) + \mathbf{S} \mathbf{T} - \mathbf{K} \overrightarrow{\mathbf{u}} \tag{2}
$$

 $(ST - K\vec{u})$  correspond au terme source (qui peut être le rotor pour notre cas).

Le tenseur de contraintes turbulentes de Reynolds  $\sigma$  s'écrit sous la forme suivante:

$$
\sigma = \tau - \left( P + \frac{2}{3} \times \rho \times k \right)
$$
 (3)

Avec, τ est le tenseur de contraintes visqueuses qui s'écrit sous la forme:

$$
\tau = 2\mu \times S - \frac{2}{3} \times \mu \text{ tr}(S) \tag{4}
$$

S est le tenseur du taux de déformation

$$
S = \frac{1}{2} \left( \text{grad } u + \,^t \text{grad } u \right) \tag{5}
$$

Et µ est la viscosité dynamique moléculaire, qui est dans notre cas, égale:  $\mu = \mu_1 + \mu_2$ . Les variables inconnues du système d'équations ci-dessus sont: les trois composantes de la vitesse ( u , v , w ), la pression et la viscosité turbulente.

Pour l'écoulement turbulent, on a utilisé dans la présente étude le modèle  $k - \epsilon$ .

#### **3.2 Modèle de turbulence**

Afin de boucler le système d'équations ci-dessus, le modèle de turbulence κ – ε standard à deux équations du code saturne [2] a été utilisé.

Le coefficient de viscosité turbulente est lié à l'énergie cinétique turbulente et au taux de dissipation de la turbulence par la relation suivante [1]:

$$
\mu_t = C_\mu \times \rho \times \frac{k^2}{\epsilon} \tag{6}
$$

Où**,** C<sup>µ</sup> est une constante.

Les équations pour k et ε sont données comme suit:

$$
\frac{\partial}{\partial t}(\rho k) + \text{div}\left[\rho \overline{u}k - \left(\mu + \frac{\mu_t}{\sigma_k}\right)\text{grad}k\right] =
$$
  
 
$$
P_k - \rho \varepsilon + r k^i + S T_k
$$
 (7)

$$
\frac{\partial}{\partial t}(\rho \varepsilon) + \operatorname{div}\left[\rho \overline{u}\varepsilon - \left(\mu + \frac{\mu_t}{\sigma_{\varepsilon}}\right) \operatorname{grad}\varepsilon\right] =
$$
  

$$
C_{\varepsilon 1} \frac{\varepsilon}{k} P_k - \rho C_{\varepsilon 2} \frac{\varepsilon^2}{k^2} + r \varepsilon^i + S T_{\varepsilon}
$$
 (8)

 $P_k$  est la production de l'énergie cinétique.

$$
P_{k} = -\rho R_{ij} \frac{\partial u_{i}}{\partial x_{j}} =
$$
  
 
$$
- \left[ -\mu_{t} \left( \frac{\partial u_{i}}{\partial x_{j}} + \frac{\partial u_{j}}{\partial x_{i}} \right) + \frac{2}{3} \mu_{t} \frac{\partial u_{k}}{\partial x_{k}} \delta_{i j} + \frac{2}{3} \rho k \delta_{i j} \right] \frac{\partial u_{i}}{\partial u_{j}}
$$
 (9)

 $ST_k$  et  $ST_\varepsilon$ , correspondent aux termes sources additionnels qui peuvent être prescris par l'utilisateur du code saturne.

Les constantes du modèle de turbulence sont données par code-saturne comme suit [2]:

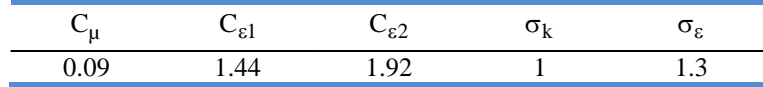

## **4. APPROCHE NUMERIQUE**

#### **4.1 Conditions aux limites**

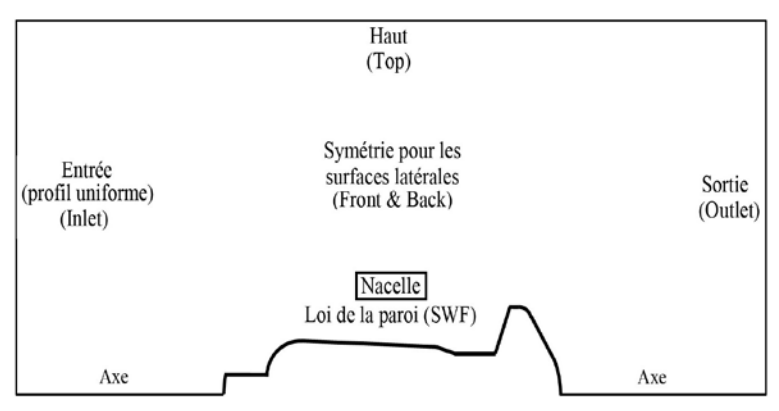

Fig. 2: Conditions aux limites pour la simulation 2D axisymétrique.

#### **4.1.1 Entrée (inlet)**

Un profil constant de vitesse a été imposé à l'entrée.

### **4.1.2 Surfaces latérales (Front & back)**

Etant donné que code saturne considère toujours le domaine de calcul en tridimensionnel, par contre le domaine considéré dans ce présent travail est

bidimensionnel. Un élément de cellule est considéré dans la troisième direction de l'espace. Les deux surfaces latérales (front et back) sont traitées par une condition de symétrie, qui considère que toutes les quantités à travers la surface sont nulles.

## **4.1.3 Sortie (outlet)**

Dans la condition de sortie, les flux de toutes les quantités dans la direction normale de la surface de sortie sont supposés nuls. Pas de valeurs imposées dans cette limite, tout est extrapolé de l'intérieur du volume de contrôle.

## **4.1.4 Condition loin de la paroi (top)**

Une vitesse axiale unidirectionnelle dérivée à partir du profil d'entrée est appliquée à cette limite.

### **4.1.5 Nacelle**

Dans l'écoulement turbulent, effectuer des calculs au niveau de la paroi revient très cher. Cet inconvénient peut être remédié par l'utilisation de relations empiriques.

La fonction à la paroi de type à deux échelles de vitesses (Two Velocity Scale) est utilisée par défaut dans le code\_saturne.

Au niveau de la nacelle et pour le modèle de turbulence  $k - \varepsilon$ , la couche limite turbulente est divisée en deux zones: une zone logarithmique et une zone sous-couche visqueuse. La limite qui sépare ces deux zones est appelée  $Y^+_{\text{limit}}$ , sa valeur est:  $1/k$ (avec  $k = 0.42$ , constante de van-Karman) [2].

Zone logarithmique ( $y^+ > Y^+_{\text{limit}}$ ), la relation suivante est utilisée:

$$
u^{+} = \frac{1}{k} \times \ln(y^{+}) + 5.2
$$
 (10)

$$
y^{+} = \frac{u^{*} \times I \times F}{v}
$$
 (11)

$$
u^* = C_{\mu}^{1/4} \times k_1^{1/2}
$$
 (12)

Où:

 $u^+$  et  $v^+$  sont respectivement les valeurs adimensionnelles de u et y.

u \* : Vitesse de frottement à la paroi.

 $k_1$ : Energie cinétique turbulente au centre de la cellule adjacente à la paroi.

 $C_{\text{u}}$ : Constante (0,09)

I : Centre de la première cellule adjacente à la paroi.

F : Forme du profil de vitesse.

ν : viscosité cinématique moléculaire au centre de la cellule (I).

Zone sous couche visqueuse ( $y^+ \leq Y^+_{\text{limit}}$ ), la relation linéaire suivante est appliquée:

$$
u^+ = y^+ \tag{13}
$$

#### **4.2 Modèle numérique**

La méthode volume finie co-localisé sous code saturne a été utilisée pour résoudre les équations gouvernantes. Les termes de diffusion / convection ont été discrétisés par un schéma centré de second ordre et la résolution du couplage vitesse / pression est effectuée par l'algorithme ''couplage faible vitesse pression'' de type SIMPLEC qui est un algorithme proposé par défaut dans code\_saturne.

#### **4.2.1 Maillage**

Le domaine de calcul est un rectangle à l'intérieur duquel la nacelle 'NORDEX N80' est représentée en bidimensionnel axisymétrique. Les dimensions en aval et en amont de la nacelle sont inspirées du travail d'Ameur *et al.* [1].

Le maillage consiste en des cellules majoritairement rectangulaires non uniformes avec une résolution raffinée au niveau de la paroi pour bien cerner la couche limite et qui grossie en fur et à mesure on s'éloigne de la paroi afin d'optimiser le temps de calcul. Plusieurs zones ont été créées au niveau de la paroi afin de respecter l'orthogonalité du maillage et bien simuler la couche limite. Le nombre total de cellules utilisés est de 35796 cellules.

Les dimensions du domaine de calcul sont définies comme suit:

Hauteur  $L_z = 679$ m, Distance amont  $L_{\text{up}} = 582$  m, Distance aval  $L_{\text{Down}} = 291$  m.

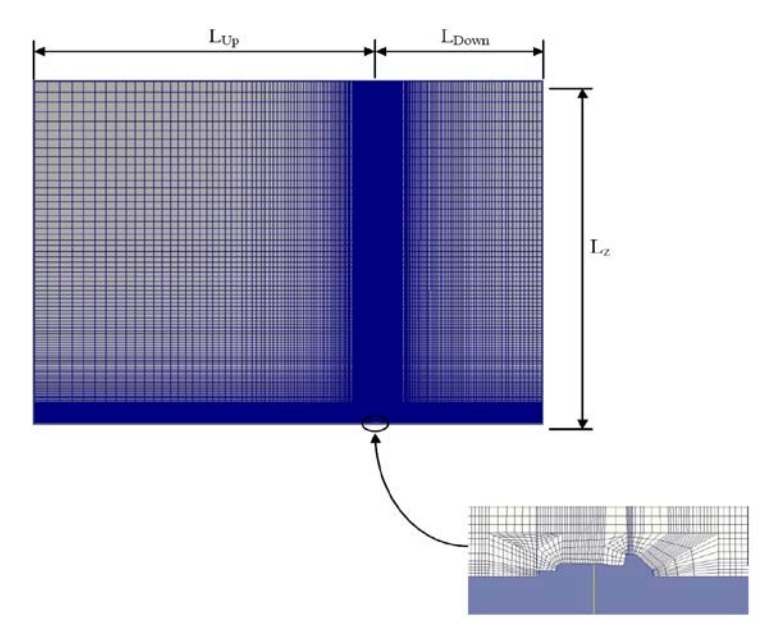

Fig. 3: Maillage du domaine de calcul

## **5. RESULTATS**

Les simulations numériques ont été effectuées par le code saturne pour un écoulement stationnaire en bidimensionnel axisymétrique autour de la nacelle 'NORDEX N80' tout en négligeant le rotor et le mât. Un modèle de turbulence de type

k − ε standard a été adopté en utilisant des fonctions de paroi pour le traitement de l'écoulement au niveau de la nacelle.

Les résultats de la simulation ont été comparés et validés aux mesures expérimentales sur la nacelle 'NORDEX N80' de l'ECN ''Energy Research Center of the Netherlands''. La figure 4 montre la variation de la vitesse du vent à la position de l'anémomètre placé en aval de la nacelle pour différentes vitesses de vent incident.

En comparant les résultats de la présente simulation aux mesures expérimentales d'ECN et au travail d'Ameur *et al.*, on constate que plus la vitesse du vent incident augmente plus les résultats de la présente étude divergent et s'éloignent des mesures expérimentales.

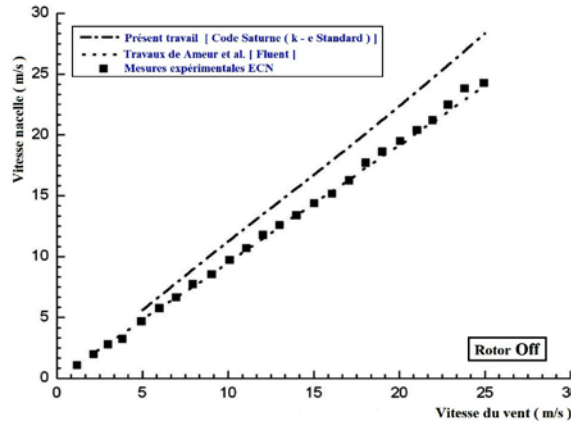

Fig. 4: Vitesse à l'anémomètre de la nacelle en fonction de la vitesse de vent incident - Ecoulement 2D axisymétrique stationnaire turbulent (modèle  $k - \varepsilon$  standard) nacelle 'NORDEX N80' sans rotor, maillage: 32803 cellules

Afin d'améliorer les résultats de la présente étude, nous avons procédé à la modification des conditions aux limites turbulentes à la paroi de la nacelle en modifiant la limite entre la zone logarithmique et la sous couche visqueuse, la fonction à la paroi ainsi que les constantes du modèle de turbulence.

Les modifications ont été apportées dans les subroutines 'clptur et ustske' qui ont des sous programmes Code Saturne dédiés pour le calcul des conditions aux limites à la paroi pour l'écoulement turbulent.

Les modifications ont été apportées comme suit:

Le  $Y_{\text{limit}}^+$  devient égal à 11.225.

Zone logarithmique ( $y^+ > Y^+_{\text{limit}}$ ), la relation modifiée devient:

$$
u^{+} = \frac{1}{\kappa} \times \ln(Ey^{+})
$$
 (14)

$$
y^{+} = \frac{\rho \times C_{\mu}^{1/4} \times \kappa_1^{1/2} \times y_1}{\mu}
$$
 (15)

Les constantes du modèle de turbulence modifiées sont:

| ື |  |  |
|---|--|--|
|   |  |  |

N.B: Les modifications apportées ci-dessus ont été inspirées du travail réalisé par Ameur *et al.* [1]

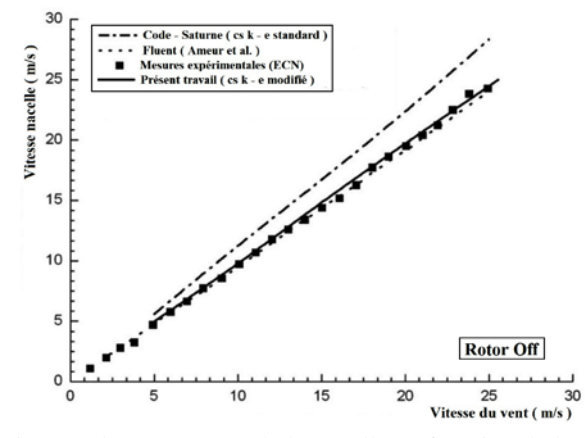

Fig. 5: Vitesse à l'anémomètre de la nacelle en fonction de la vitesse de vent incident - Ecoulement 2D axisymétrique stationnaire turbulent (modèle k − ε modifié) nacelle 'NORDEX N80' sans rotor

La figure 5 illustre la variation de la vitesse à l'anémomètre de la nacelle en fonction des différentes vitesses de vent incident à l'amont du rotor allant de 5 jusqu'à 25 m/s.

La simulation a été réalisée en bidimensionnel axisymétrique avec un écoulement stationnaire turbulent. Le modèle de turbulence  $\kappa - \varepsilon$  modifié a été considéré. La figure 5 nous montre une nette amélioration des résultats par rapport au cas du modèle  $κ - ε$ standard.

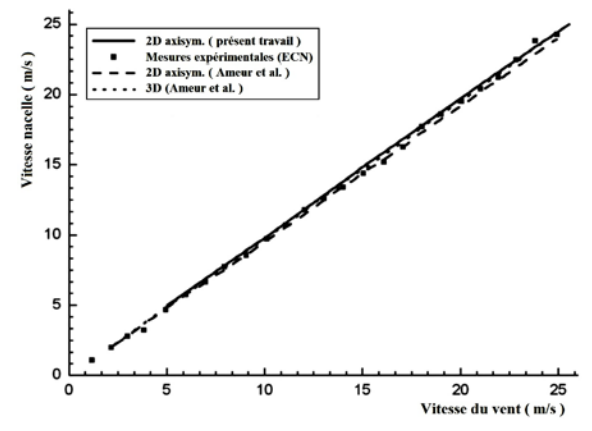

Fig. 6: Vitesse à la nacelle (position anémomètre) en fonction de la vitesse de vent incident - Ecoulement stationnaire turbulent (modèle κ − ε modifié) nacelle 'NORDEX N80'

#### 608 *M. Tata et al.*

La figure 6 montre la variation de la vitesse de vent à la position de l'anémomètre de la nacelle pour différentes vitesses du vent incident. La courbe correspondant au présent travail en 2D axisymétrique est quasiment superposée sur celle en tridimensionnel de Ameur *et al.* [1].

Donc la présente simulation en 2D axisymétrique avec uniquement 35796 cellules qui a évidement coté moins cher en terme du temps de calcul que celle en tridimensionnel de Ameur *et al.* [1] dont le nombre de mailles était de  $2.2 \times 10^6$  cellules et qui a de plus donnée presque le même résultat.

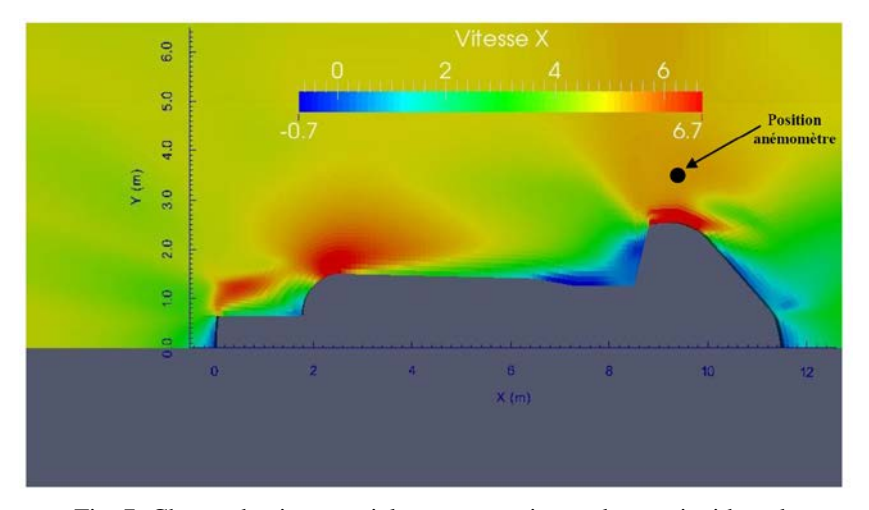

Fig. 7: Champ de vitesse axiale pour une vitesse de vent incident de U<sup>∞</sup> = 5 m/s (écoulement stationnaire turbulent ( k − ε ) 2D axisymétrique autour de la nacelle 'NORDEX N80' sans rotor

Le champ de vitesse axiale autour de la nacelle 'NORDEX N80' sans rotor est présenté sur la figure 7. La position de l'anémomètre sur la nacelle est représentée sur cette figure. Le champ de vitesse a été tracé pour une vitesse de vent incident de 5 m/s.

Sur la figure, on observe deux zones à haute accélération à l'amont et une à l'aval de la nacelle dans lesquelles la vitesse est augmentée avec environ 30 % par rapport à la vitesse du vent libre  $U_{\infty}$ . Cette accélération est due aux formes courbées de la nacelle à l'amont près du rotor et aussi à l'aval où se trouve le radiateur de l'éolienne. Ces accélérations peuvent aussi être dues à l'absence du rotor.

## **6. CONCLUSION**

Une simulation numérique en bidimensionnel axisymétrique a été effectuée par code saturne. L'écoulement autour d'une nacelle d'éolienne à axe vertical 'NORDEX N80' a été étudié en considérant l'écoulement stationnaire turbulent de type k − ε .

L'étude a été consacrée à la simulation de la vitesse à l'anémomètre placé sur la nacelle et d'établir la corrélation reliant la vitesse mesurée à l'anémomètre de la nacelle à celle du vent incident.

Dans le but de simplifier le problème et d'optimiser le temps de calcul, l'éolienne 'NORDEX N80' a été représentée en axisymétrique tout en négligeant le rotor et le mât.

Des modifications aux niveaux des conditions aux limites de la paroi pour le modèle de turbulence ont été apportées afin d'améliorer les résultats de la simulation.

Les vitesses calculées à la position de l'anémomètre sont en bonne concordance avec les mesures expérimentales. Les résultats ont été améliorés par rapport au modèle de turbulence k − ε standard du code saturne sans l'utilisation de moyens numériques importants.

En perspective et dans le but d'améliorer davantage les résultats et de se rapprocher plus de la réalité, les points suivants sont envisagés pour des travaux futurs:

- Représentation de la nacelle en tridimensionnel avec prise en considération du rotor,
- Considération du régime instationnaire,
- Etude de l'influence des différents modèles de turbulences sur les résultats de la simulation.

# **NOMENCLATURE**

- $\text{C}_{\text{Texp}}$  : Coefficient expérimentale de poussée axiale
- $C_{\epsilon_2}$ : Constante de turbulence  $C_{\epsilon_3}$ : Constante de turbulence
- $C_{\varepsilon}$  : Constante de turbulence  $C_{\mu}$  : Constante de turbulence
- 
- $k_1$ : Energie cinétique turbulente au centre du premier nœud, J
- L<sub>up</sub> : Distance entre l'entrée et l'amont de la nacelle
- $P_k$ : Production de l'énergie cinétique,  $k\text{g/m}$ . $s^3$
- S : Tenseur de taux de déformation,  $s^{-1}$  ρ : Densité d'air, kg/m<sup>3</sup>
- u \* : Vitesse de frottement à la paroi, m/s u : Vitesse axiale, m/s
- 
- v : Vitesse suivant la direction y, m/s  $U_{\infty}$  : Vitesse de vent libre, m/s
- 
- 
- $\epsilon$ : Taux de dissipation turbulent, m<sup>2</sup>/s<sup>3</sup> κ : Constante de Van Karmann
- $\mu$  : Viscosité dynamique moléculaire, kg/ms  $\mu_1$  : Viscosité dynamique laminaire, kg/ms
- 
- 
- σ : Tenseur de contraintes turbulentes de Reynolds, N/m2
- 
- ∆ p : Saut de pression, kPa
- g : Terme source crié par effet de gravité,  $kg/m.s<sup>3</sup>$
- 
- 
- k : Energie cinétique turbulente, J<br> $L_z$  : Hauteur du domaine de calcul, m
	- $L_{down}$ : Distance entre l'aval de la nacelle et la sortie du domaine, m
	- Unacelle : Vitesse à l'anémomètre de la nacelle, m/s
	- Uref : Vitesse de référence à la hauteur du moyeu, m/s
	-
	-
- $u^+$ : Vitesse adimensionnelle  $\overline{u}$ : Vitesse axiale moyenne, m/s
	-
- w : Vitesse suivant la direction z, m/s  $v^+$  Hauteur adimensionnelle (Y plus)
- z : Hauteur au moyeu du rotor, m  $z_0$  : Hauteur des aspérités (rugosité), m
	-
	-
- $\mu_t$ : Viscosité dynamique turbulente, kg/ms  $v : V$ iscosité cinématique moléculaire, m<sup>2</sup>/s
- τ : Tenseur de contraintes visqueuses,  $N/m^2$  ω : Taux de dissipation spécifique, m<sup>2</sup>/s<sup>3</sup>
	- y1 : Centre du premier nœud adjacent à la paroi, m
- $\sigma_{\kappa}$ : Constante de turbulence  $\sigma_{\kappa}$ : Constante de turbulence

## **REFERENCES**

- [1] K. Ameur, C. Masson and P.J. Eecen, '*2D and 3D Numerical Simulation of the Wind-Rotor Nacelle Interaction in an Atmospheric Boundary Layer*', Journal of Wind Engineering and Industrial Aerodynamics, Vol. 99, N°8, pp. 833 - 844, 2011.
- [2] Code-Saturne 2.0.6, '*Theory and Programmer's Guide*', Fluid Dynamics, Power Generation and Environment Department, Single Phase Thermal-Hydraulics Group. EDF R&D, 2011.
- [3] W. Zhang, C.D. Markfort and F. Porté-Agel, '*Near-Wake Flow Structure Downwind of a Wind Turbine in a Turbulent Boundary Layer*', Experiments in Fluids, Vol. 52, N°5, pp. 1219 – 1235, 2012.
- [4] S. Frandsen, J.N. Sørensen, R. Mikkelsen, T.F. Pedersen, I. Antoniou and K. Hansen, '*The Generics of Wind Turbine Nacelle Anemometry*', Europe's Premier Wind Energy Event, 2009.
- [5] A. Smaïli and C. Masson, '*On the Rotor Effects upon Nacelle Anemometry for Wind Turbines*', Wind Engineering, Vol. 28, N°6, pp. 695 – 714, 2002.
- [6] [www.nordex-online.com](http://www.nordex-online.com/)